# **SSCNET変換ユニット[DG2GWY31]利用可否チェックシート**

No.1から順番にチェックすることで、DG2GWY31の利用可否確認ができます。

1

 No. 2

## No. 利用可能なコントローラか確認

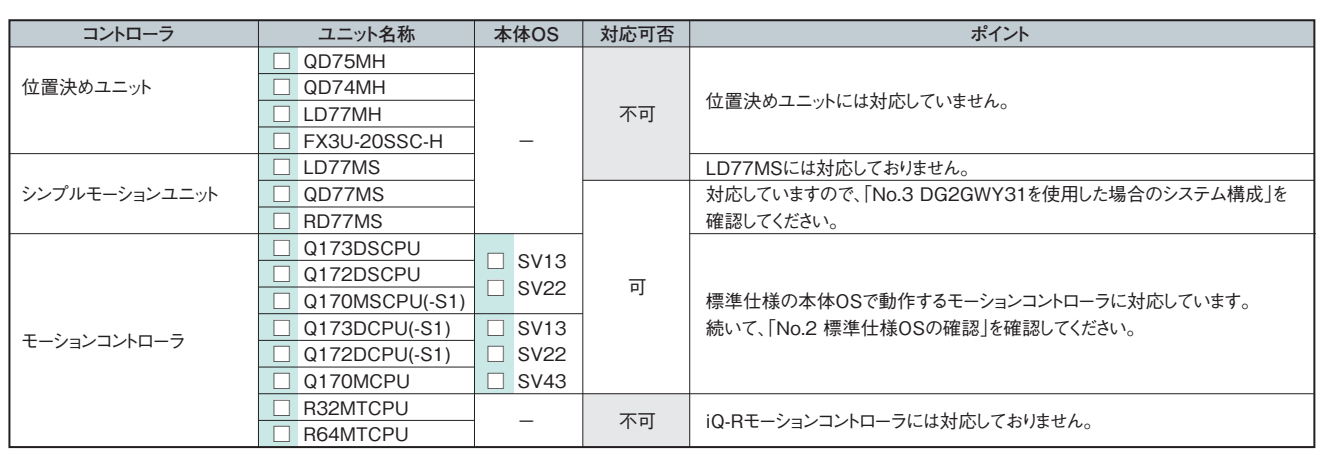

この表にないコントローラ/本体OSをご希望の場合は、最寄りの営業所へご相談ください。

## 標準仕様OSの確認

モーションコントローラの本体OSが、標準仕様か確認してください。標準仕様の確認は、エンジニアリングツール(MT Developer2)にてモーションコント ローラからのパラメータ読出しを行う際に表示されるOS形名/バージョン文字列にて行えます。

#### ■操作/確認手順

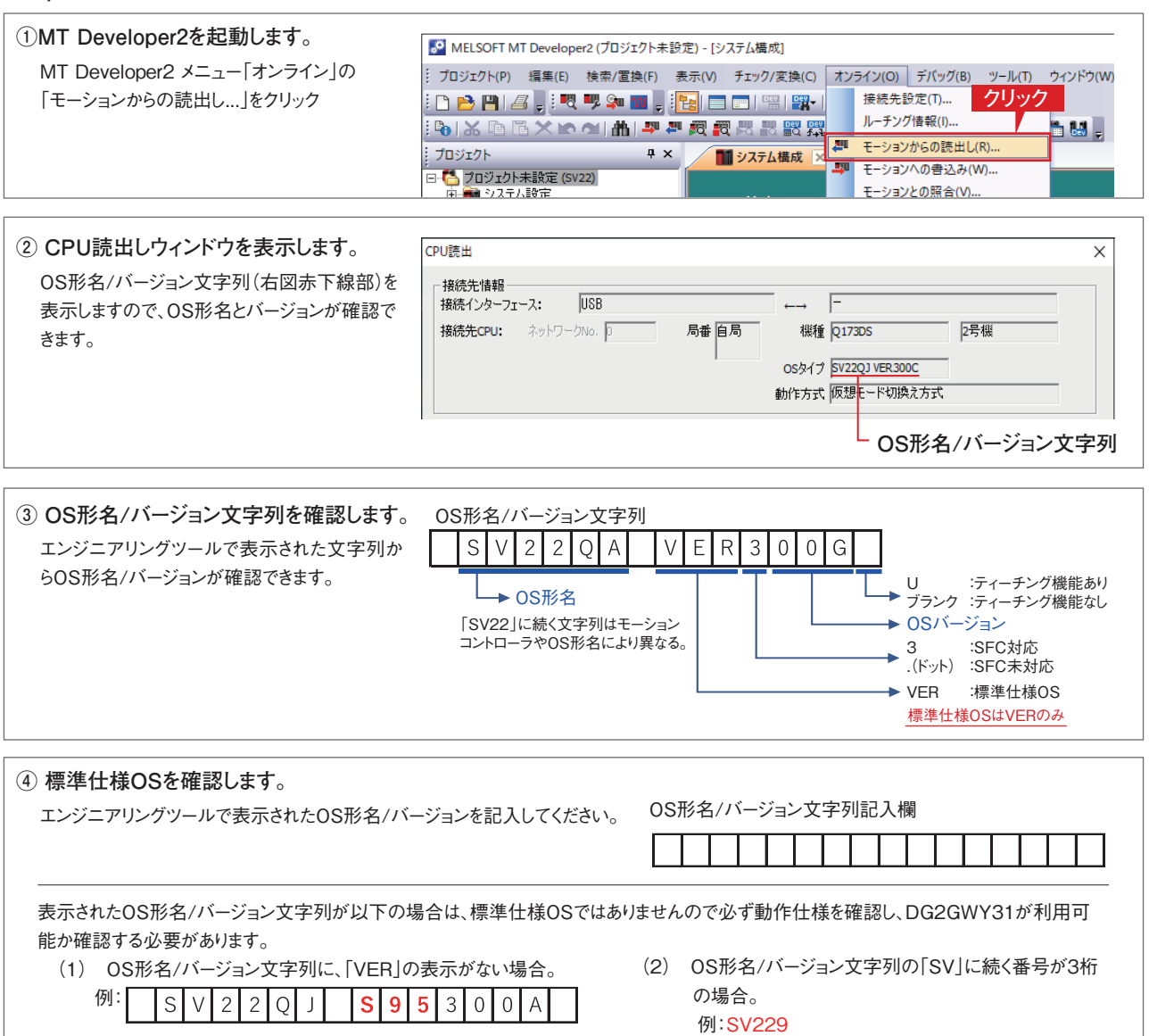

**標準仕様OS以外の動作仕様およびDG2GWY31の利用可否の確認は、当社にて事前確認サービス(有料)を行っておりますので、どうぞご利用ください。**

## DG2GWY31を使用した場合のシステム構成

DG2GWY31を使用した場合のシステム構成を示します。DG2GWY31やモーションコントローラ/シンプルモーションユニット以外にも新規手配が必要な 機器やケーブルがあります。またサーボアンプが標準仕様以外の場合は、動作仕様を確認する必要がありますので、下表チェック項目をご確認ください。

#### **当社ではサーボアンプを含めたシステム構成の事前確認サービス(有料)を行っておりますので、どうぞご利用ください。**

#### ■システム全体構成(製品形名、関連製品形名)

変換ユニット使用時の基本的なシステム全体構成を下記に示します。

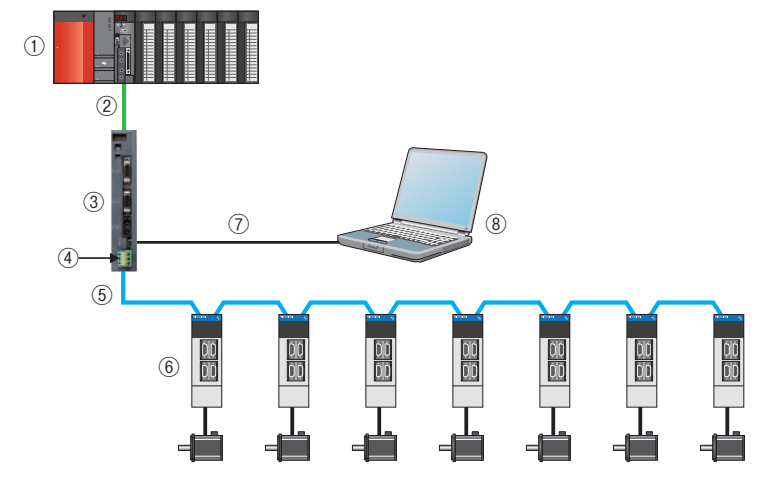

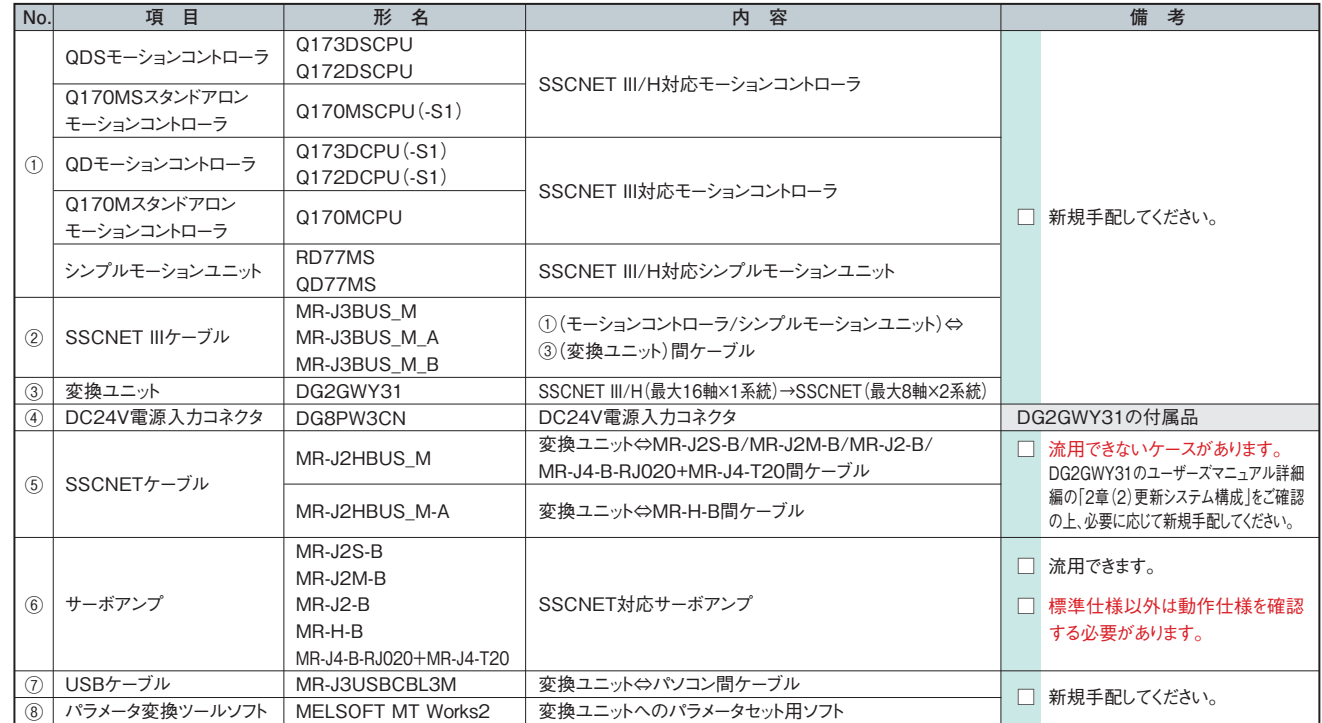

### No.  $\boldsymbol{\varDelta}$

## 制約事項などについて

DG2GWY31を使用することで、更新後のコントローラで利用できない機能や制約事項があります。 詳細につきましては、「SSCNET変換ユニットDG2GWY31 ユーザーズマニュアル(詳細編)」に記載の下記項目を確認ください。

1. 概要

1.1 注意事項

2.システム構成

(4) F/Wバージョンによる機能の制約

5.運転までの設定と手順(DG2GWY31の仕組みや、設定が必要なパラメータや未対応機能などの説明があります。)

#### 5.4 制約事項

ユーザーズマニュアルは、下記URLのマニュアルページからダウンロードが可能です。

https://www.mee.co.jp/sales/fa/meefan/product\_information/products/dg2gwy31.html

**当社では上記制約事項やパラメータの確認などの事前確認サービス(有料)を行っておりますので、どうぞご利用ください。 またDG2GWY31のデモ機貸し出しサービスも行っておりますので、最寄りの営業所へご相談ください。**

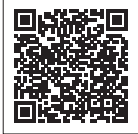